#### **TUGAS AKHIR**

# **SIMULASI** *HIGH POWER AMPLIFIER* **VSAT C-BAND MENGGUNAKAN** *SOFTWARE ADVANCED DESIGN SYSTEM*

# *SIMULATION OF HIGH POWER POWER AMPLIFIER VSAT C-BAND USING ADVANCED DESIGN SYSTEM SOFTWARE*

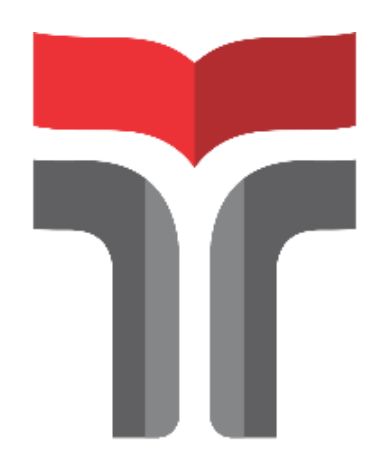

Disusun oleh

**JOSHUA KRISNANDITA EKA PRATAMA 16201016**

# **PROGRAM STUDI D3 TEKNIK TELEKOMUNIKASI FAKULTAS TEKNIK TELEKOMUNIKASI DAN ELEKTRO INSTITUT TEKNOLOGI TELKOM PURWOKERTO**

**2019**

## **SIMULASI** *HIGH POWER AMPLIFIER* **VSAT C-BAND MENGGUNAKAN** *SOFTWARE ADVANCED DESIGN SYSTEM*

## *SIMULATION OF HIGH POWER AMPLIFIER VSAT C-BAND USING ADVANCED DESIGN SYSTEM SOFTWARE*

**Proposal Tugas Akhir ini digunakan sebagai salah satu syarat untuk memperoleh Gelar Ahli Madya Teknik (A.Md.T) Di Institut Teknologi Telkom Purwokerto 2019**

Disusun oleh

#### **JOSHUA KRISNANDITA EKA PRATAMA 16201016**

**DOSEN PEMBIMBING**

**Imam Muhammadi Pradono Budi, S.T., M.T. Muntaqo Alfin Amanaf, S.ST., M.T.**

#### **PROGRAM STUDI D3 TEKNIK TELEKOMUNIKASI**

#### **FAKULTAS TEKNIK TELEKOMUNIKASI DAN ELEKTRO**

#### **INSTITUT TEKNOLOGI TELKOM PURWOKERTO**

**2019**

#### **HALAMAN PENGESAHAN**

Simulasi High Power Amplifier Vsat C-Band Menggunakan **Software Advanced Design System** 

Simulation Of High Power Amplifier Vsat C-Band Using Advanced Design **System Software** 

> Disusun Oleh JOSHUA KRISNANDITA EKA PRATAMA 16201016

Telah dipertanggungjawabkan di hadapan Tim Penguji pada tanggal 14 Agustus 2019

Susunan Tim Penguji

Pembimbing Utama

: Imam Muhammadi Pradono Budi, S.T., M.T. NIDN. 06211056202

Pembimbing Pendamping: Muntaqo Alfin Amanaf, S.ST., M.T. NIDN. 0607129002

Penguji 1

Penguji 2

: Achmad Rizal Danisya, S.T., M.T. NIDN. 0601128301

: Syariful Ikhwan, S.T., M.T. NIDN. 0605048201

Mengetahui,

Ketua Program Studi D3 Teknik Telekomunikasi Institut Teknologi Telkøm Purwokerto  $19$ 

Muntaqo Alfin Amanaf, S.ST.. M.T NIDN. 0607129002

#### HALAMAN PERNYATAAN ORISINALITAS

Dengan ini saya, JOSHUA KRISNANDITA EKA PRATAMA, menyatakan bahwa skripsi denganjudul "SIMULASI HIGH POWER AMPLIFIER VSAT C-BAND MENGGUNAKAN SOFTWARE ADVANCED DESIGN SYSTEM" adalah benar-benar karya saya sendiri. Saya tidak melakukan penjiplakan kecuali melalui pengutipan sesuai dengan etika keilmuan yang berlaku. Saya bersedia menanggung risiko ataupun sanksi yang dijatuhkan kepada saya apabila ditemukan pelanggaran terhadap etika keilmuan dalam tugas akhir saya ini.

Purwokerto, 6 Agustus 2019

Yang menyatakan, AFF897112025

(Joshua Krisnandita Eka Pratama)

#### **PRAKATA**

Puji syukur atas kehadirat Tuhan Yang Maha Esa atas segala rahmat serta karunia-Nya yang telah diberikan sehingga penulis dapat menyelesaikan Laporan Tugas Akhir ini. Penyusunan Laporan Tugas Akhir ini merupakan salah satu syarat untuk memperoleh gelar Ahli Madya (A.Md) di program studi D3 Teknik Telekomunikasi. Judul tugas akhir ini yaitu "SIMULASI HIGH POWER AMPLIFIER VSAT C-BAND MENGGUNAKAN SOFTWARE ADVANCED DESIGN SYSTEM".

Dalam penulisan sampai selesainya Proposal Tugas Akhir ini, penulis mendapat dukungan dan bantuan dari berbagai pihak. Dengan ini penulis mengucapkan terima kasih kepada :

- 1. Bapak, Ibu, dan keluarga tercinta yang telah menjadi motivasi dan selalu mendoakan serta mendukung penulis untuk menyelesaikan Tugas Akhir.
- 2. Bapak Dr. Ali Rohman, M.Si. selaku Rektor Institut Teknologi Telkom Purwokerto.
- 3. Bapak Imam Muhammadi Pradono Budi, S.T., M.T.. selaku pembimbing I dalam pengerjaan tugas akhir.
- 4. Bapak Muntaqo Alfin Amanaf, S.ST., M.T. selaku pembimbing II dalam pengerjaan tugas akhir.
- 5. Teman-teman D3 Teknik Telekomunikasi angkatan 2016 yang telah menempuh perkuliahan serta berjuang bersama penulis.

Akhir kata penulis menyadari bahwa Proposal Tugas Akhir ini jauh dari sempurna. Untuk itu dengan segala kerendahan hati, penyusun mengharapkan kritik dan saran yang sifatnya membangun dan dapat mendorong penulis untuk menulis hasil karya yang lebih baik pada masa yang akan datang.

> Purwokerto, Juli 2019 Penulis

Joshua Krisnandita Eka Pratama

### **DAFTAR ISI**

<span id="page-5-0"></span>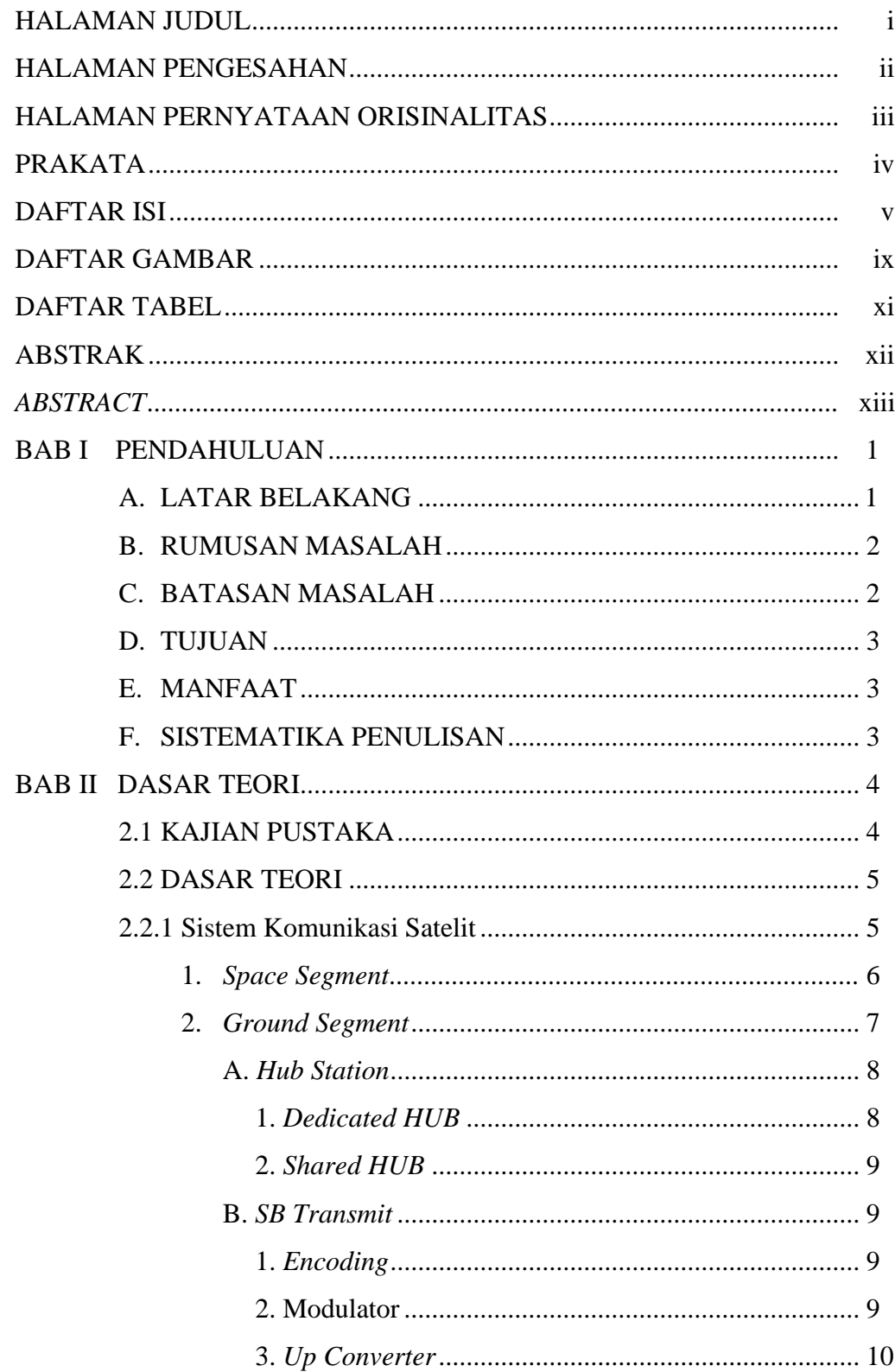

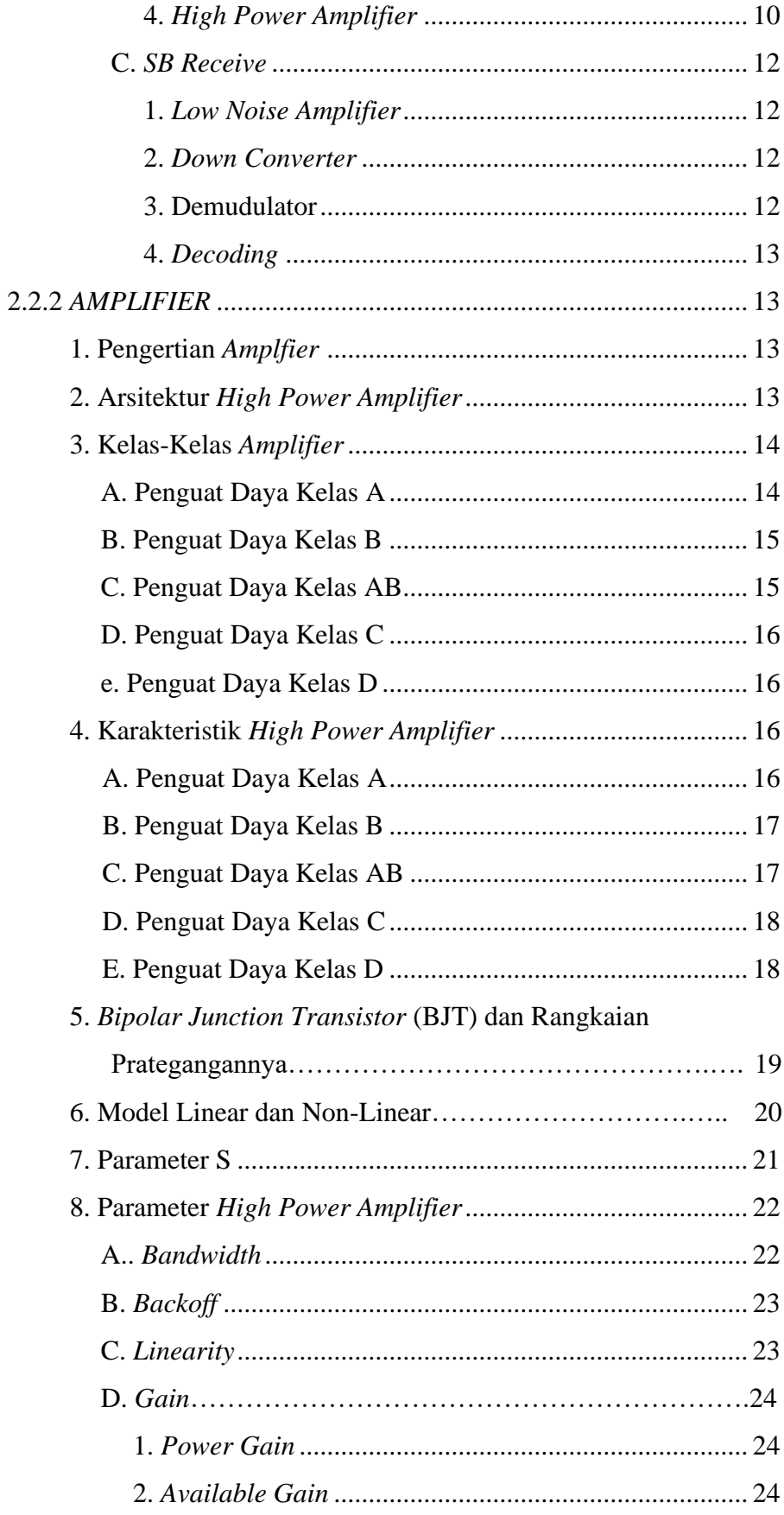

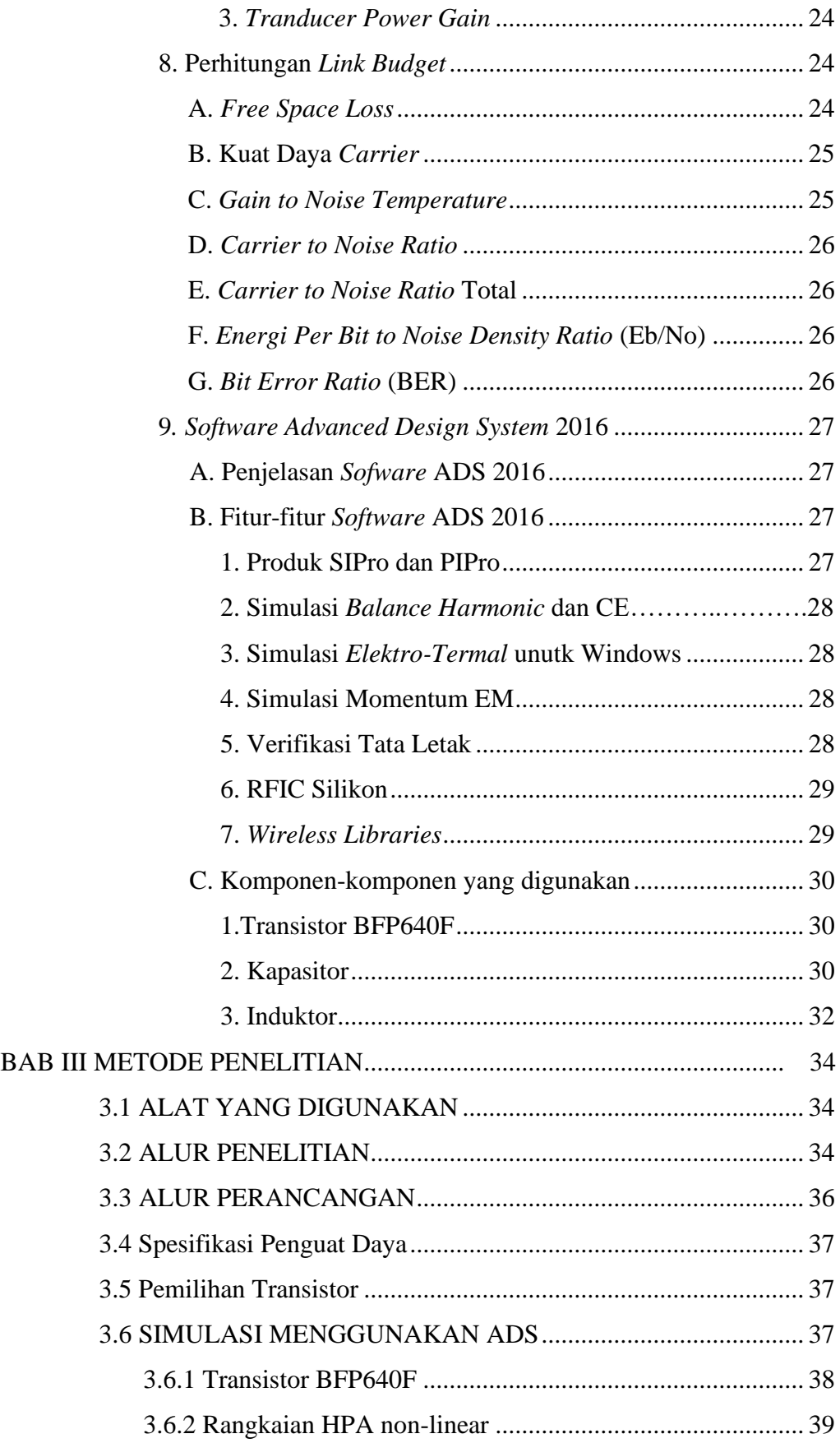

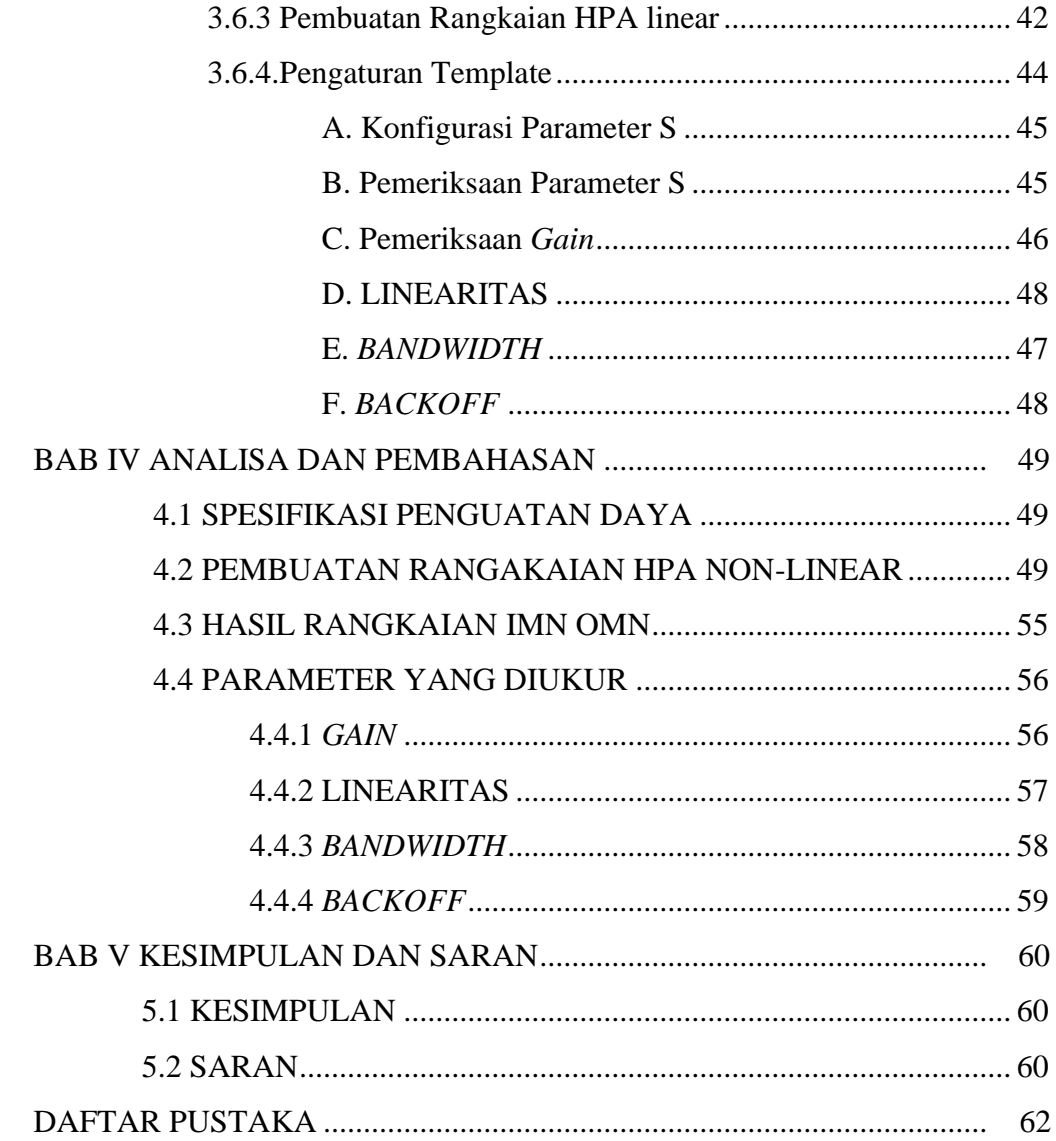

### **DAFTAR GAMBAR**

<span id="page-9-0"></span>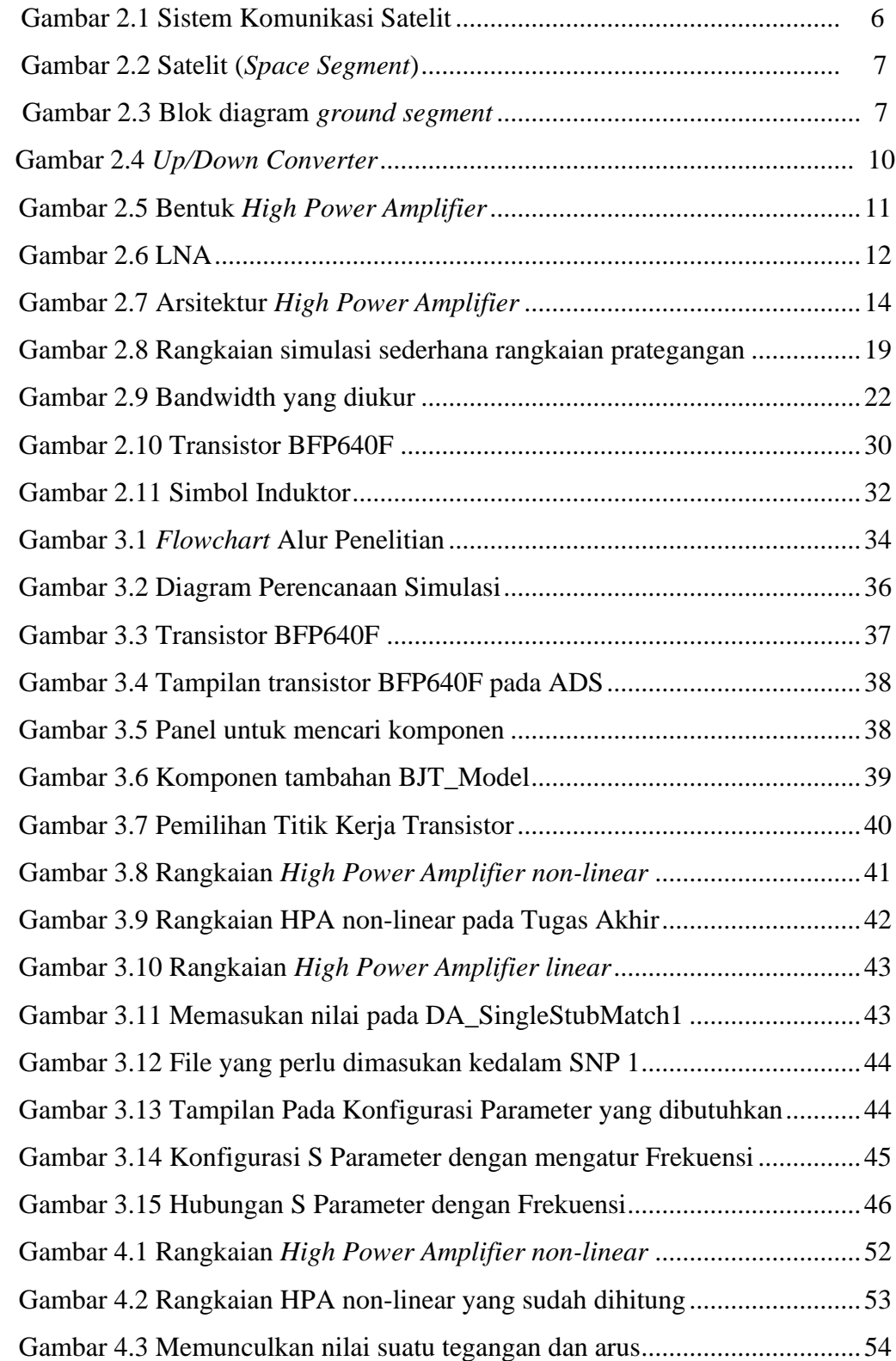

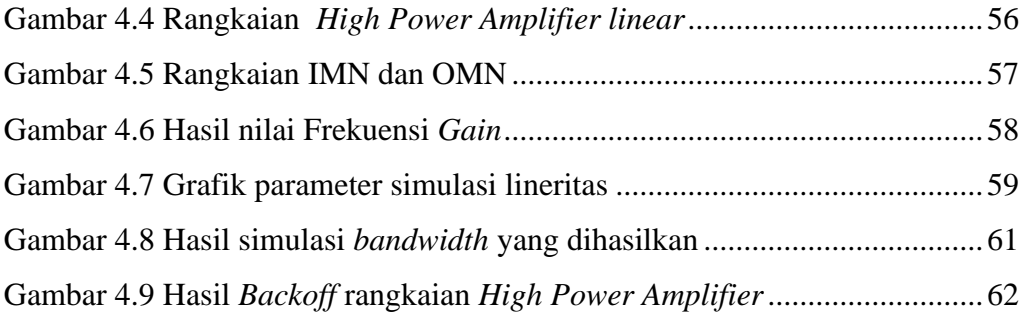

### **DAFTAR TABEL**

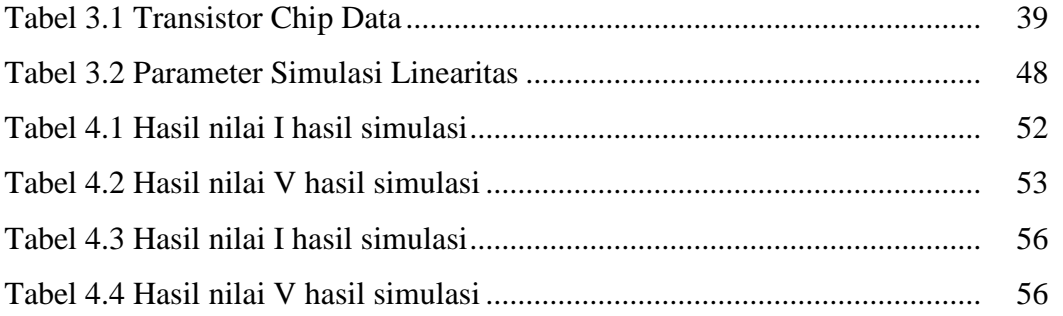